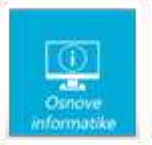

**4. veljače 2022.** 

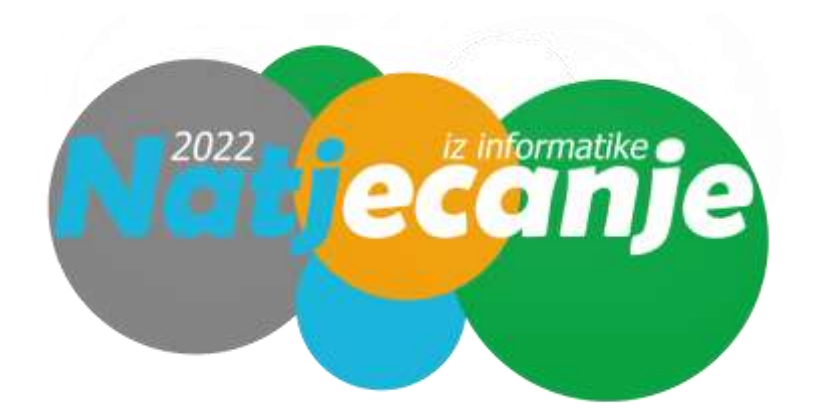

## Školsko natjecanje / OSNOVE INFORMATIKE

## 7. razred

Svaki točan odgovor nosi jedan bod. Svaki netočan odgovor nosi negativnih 0,2 bodova. Neka pitanja imaju više od jednog točnog odgovora.

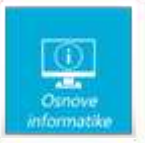

Do uređaja na kojem gledate Netflix u 4K HDR rezoluciji svake sekunde dolazi tri megabajta podataka. Koja je minimalna brzina interneta potrebna za ugodno gledanje Netflixa pri toj rezoluciji?

a) 3 Mbps b) 24 Mbps c) 32 Mbps d) 64 Mbps

Ako želite da vaša web stranica koristi sigurni HTTPS protokol, potreban vam je:

a) SSH certifikat b) SSD certifikat c) SSL certifikat d) FTP certifikat

Od ISP-a ste dobili najnoviji vrhunski *router* (usmjernik) za spajanje na Internet. Novi uređaj došao je opremljen najnovijim, trenutno aktualnim:

a) Wi-Fi 3 standardom b) Wi-Fi 4 standardom c) Wi-Fi 5 standardom d) Wi-Fi 6 standardom

Od vašeg računala do lokalnog *servera* (poslužitelja) vrijeme odziva iznosi dvije milisekunde. Imate sreće, jer se radi o jako niskom:

a) downloadu b) pingu c) uploadu d) pongu

Na računalu ste ostali bez pristupa internetu. Još uvijek možete pristupiti vašim podacima, ako su spremljeni na:

a) OneDrive b) Dropbox c) HDD d) iCloud

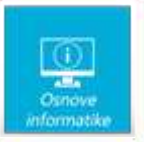

## Kojim datumom počinje Microsoft Excel?

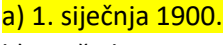

b) 1. ožujka 1950.

c) 1. svibnja 1980.

d) 1. srpnja 1990.

U Microsoft Excelu 2016 tablicu smo ispunili kao na slici:

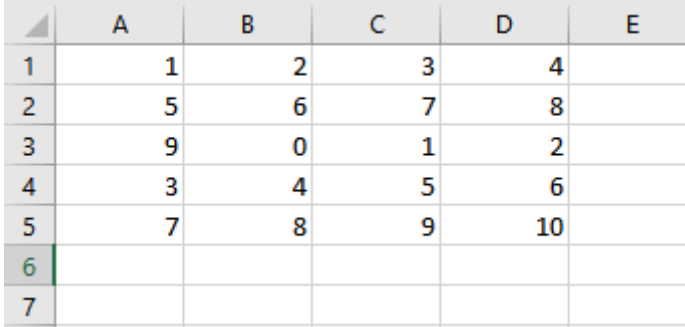

Ako u ćeliju A7 upišemo formulu "=SUM(A3:B4)" (bez navodnika), u ćeliji će pisati:

a) 30 b) 31 c) 16

d) 0

Nakon natjecanja iz informatike odlučili ste se okušati i u glazbenoj karijeri. Konačno ste snimili svoj prvi *trap-death-metal-jazz* singl imena "Gospodin Malnar" i odlučili ga postaviti na Spotify. Iz Spotifya ste dobili informaciju kako možete koristiti navedene formate:

a) WMV b) WAV c) SVG d) FLAC

Priprema za natjecanje uzrokovala vam je puno stresa pa ste dobili novi prištić, a nova profilna fotka treba vam **danas**! Za brzo i efikasno uklanjanje prištića s fotografije na mobitelu ćete koristiti:

## a) Snapseed

b) Viber c) PowerDirector d) Cubasis 3

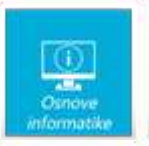

Koja je najveća od navedenih razlučivosti?

a) Full HD b) 480p c) 8K d) 4K

Vaš prijatelj *gamer* cijeli jedan dan nije se pojavio na online nastavi jer je kod kuće konačno dobio novu/e:

a) RX 6900 XT b) CKG 5050 c) EE 777 d) RTX 3090

Kad govorimo o razlučivosti (rezoluciji) ispisa obično gledamo koliko točaka stane u:

a) jedan centimetar b) jedan inč c) jednu stopu d) jedan metar

Konačno ste dobili monitor zbog kojeg ste uvjereni da ćete postati bolji u vašoj najdražoj igri. To je zato što monitor radi na:

a) 240 ms b) 240 s c) 240 Hz d) 240 px

Izbaci uljeza:

a) Chrome b) Wordpress c) Firefox d) Opera

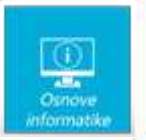

Ručno pišete HTML kod vaše nove web stranice, a za pozadinu koristite vašu omiljenu <body bgcolor="#FFFF00">. Koju boju ste dobili?

a) crvenu b) zelenu c) žutu d) ljubičastu

Programe za vizualno uređivanje web stranica popularno zovemo:

a) HTML b) QWERTY c) WYSIWYG d) VISUAL

Nastavi niz: XP, Vista, 7, 8/8.1:

a) 9 b) 9/9.1 c) 10 d) 11

Kako biste na "na čisto" instalirali Windowse na školska računala treba vam bootabilni USB. Da bi ga izradili koristite popularni:

a) Mikey b) Radagast c) Stevey d) Rufus

Kako glasi ime "čovjeka koji je doveo Internet u Hrvatsku"?

a) Hrvoje Puljiz b) Zvonimir Stanić c) Goran Kezunović d) Predrag Pale

Najbrži ikad postignuti taktovi procesora kreću se oko:

a) 8-9 Mhz b) 8000-9000 MHz c) 8-9 GHz d) 8000-9000 GHz

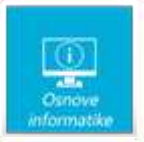

Što ispisuje program sa slike, napisan u programskom jeziku Python?

```
niz = 'informatika, natjecanje, osnove, 2022'
 brojach = 0for i in range (0, len(niz)):
     if niz[i] == 'a':
          brojach += 1print (brojach)
a) 4
b) 0
c) 2
d) a
```
Što ispisuje program sa slike, napisan u programskom jeziku Python?

```
lista = ['jedan', 'dva', 'tri', 'četiri']
for i in range (2, len(lista)):
   print (lista[i])
```
a) dva četiri b) jedan dva c) tri **E**četiri d) dva tri